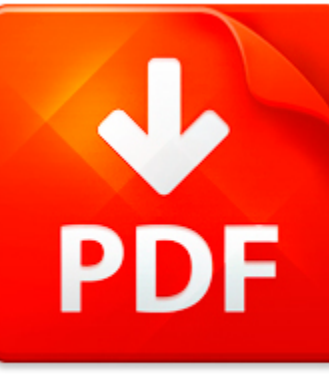

## CATIA CAM TUTORIAL

## **DOWNLOAD DOCUMENT NOW**

**Updated:** 10/17/2017

### **DISCLAIMER:**

BE-FIRST.CO uses the following catia cam tutorial book available for free PDF download which is also related with

## **CATIA CAM TUTORIAL**

If you are looking for catia cam tutorial, you can use our site to download the needed PDF file. It is good news for you – no money is needed. We will help you to get catia cam tutorial quickly and easy. It will take you several seconds to create a free account and get the direct link to download catia cam tutorial. Registration is simple; there is a short instruction which can be used if you face such condition for the first time. You may ask why we use such methods. The answer is simple – it is because of numerous hackers' attacks that cause troubles and discomfort to those who want to download catia cam tutorial file for free. This data access helps to make the process of using our site more comfortable to people who need catia cam tutorial and other files. Our eBook database is unique; everyone can make use of it without paying a penny. Just download the necessary program, register and get an unlimited access to our stock of documents in PDF format.

**DOWNLOAD NOW** 

## CATIA CAM TUTORIAL

### CATIA V5 CAM

from IBM Dassault Systmes A Product Review January 2006 Prepared by CIMdata Alan Christman Copyright 2006 by IBM Dassault Systmes and CIMdata Inc. All rights reserved. No part of this publication may be reproduced, stored in a retrieval system, or transmitted, in any form or by any means, electronic, mechanical photocopying, recording, or otherwise, without prior written permission of IBM and CIMd...

**File name:** CATIA-V5CAM-review.pdf [Download now or Read Online](http://www.be-first.co/download_catia-v5-cam.html)

## GIT TUTORIAL

Part 3 Back to the trees Elena Malkin and Stanislav Komorovsk (and Radovan Bast) Centre for Theoretical and Computational Chemistry Department of Chemistry, University of Troms N-9037 Troms, Norway <elena.malkin@uit.no> stanislav.komorovsky@uit.noGIT tutorial Part 3 - Back to the trees 1 31 Overview and motivation Main goals The main goal is to explain the concept of the three trees in Git. In th...

**File name:** 2013-11-git-tutorial-part3.pdf [Download now or Read Online](http://www.be-first.co/download_git-tutorial.html)

## MICROSOFT WORD - VPH-TUTORIAL-V3

Cloud Platform for VPH Applications Tutorial Maciej Malawski1,2, Piotr Nowakowski2, Tomasz Barty?ski2, Daniel Har??lak2, Marek Kasztelnik2, Jan Meizner2, Marian Bubak1,2 1 AGH University of Science and Technology, Department of Computer Science, al. Mickiewicza 30, 30-059 Krakw 2 ACC CYFRONET AGH, ul. Nawojki 11, 30-950 Krakw emails: {malawski,bubak}@agh.edu.pl p.nowakowski@cyfronet.plKeywords: c...

**File name:** vph-tutorial.pdf [Download now or Read Online](http://www.be-first.co/download_microsoft-word-vph-tutorial-v3.html)

### MICROSOFT WORD - SYRACUSE HIGH SCHOOL TUTORIAL DISCLOSURE

SyracuseHighSchoolTutorialDisclosure TutorialGradingSystem: ? Studentswillbeeligibletoearn10pointsper Tutorialperiod. ? Ifstudentsarelateto Tutorialtheywillbemarkedtardyandlose5pointsfromthe dailypoints. ? Apassorfailgradewillbegivenattheendofeachquarter. Thisgradewillaffecta studentsGPA! ? Astudentneeds80%ofthepossiblepointstopasseachquarter. ? Makeuppointsforabsentstudentsareattheteachersdiscret...

**File name:** Syracuse High School Tutorial Disclosure.pdf [Download now or Read Online](http://www.be-first.co/download_microsoft-word-syracuse-high-school-tutorial-disclosure.html)

Here below another book similar with:

# CATIA CAM TUTORIAL

- **Catia cam tutorial**
- [how to design spur gear in catia](#page--1-0)
- **P** [propeller blade design using catia](#page--1-0)
- [catia surface desing excersice](#page--1-0)  $\blacktriangle$
- [design gear catia](#page--1-0)
- $\Box$  [gps catia v5 ebooks](#page--1-0)
- [catia v5 udf](#page--1-0) ᄶ
- **P** [catia models for practice](#page--1-0)
- [how to set cam timing on a vw 5cylinder engine](#page--1-0)  $\mathbf{A}^{\mathsf{in}}$
- **P** [twin cam diagram](#page--1-0)
- $\blacktriangle$ [airway cam pocket guide to intubation](#page--1-0)
- **P** [cam exam questions and answers](#page--1-0)
- $\blacktriangle$ [principles of cad cam cae systems by kunwoo lee](#page--1-0)
- **All [land rover freelander timing marks single cam](#page--1-0)**
- **P** [visi cam](#page--1-0)
- **All** [diploma mechanical cad cam question paper](#page--1-0)
- $\Delta$ [temperature sensor big cam cummins](#page--1-0)
- **All** [autocad plant 3d 2015 tutorial manual](#page--1-0)
- $\blacktriangle$ [pic16f84a programming assembly tutorial](#page--1-0)
- $\blacktriangle$ [download tutorial photoshop cs2 pdf bahasa indonesia](#page--1-0)